# Arbeitsblatt Bildauswertung am Spektrografen

## www.Zenithpoint.de

Dipl.-Ing. Björnstjerne Zindler, M.Sc.

Erstellt: 28. Mai 2013 – Letzte Revision: 15. Dezember 2020

#### Inhaltsverzeichnis

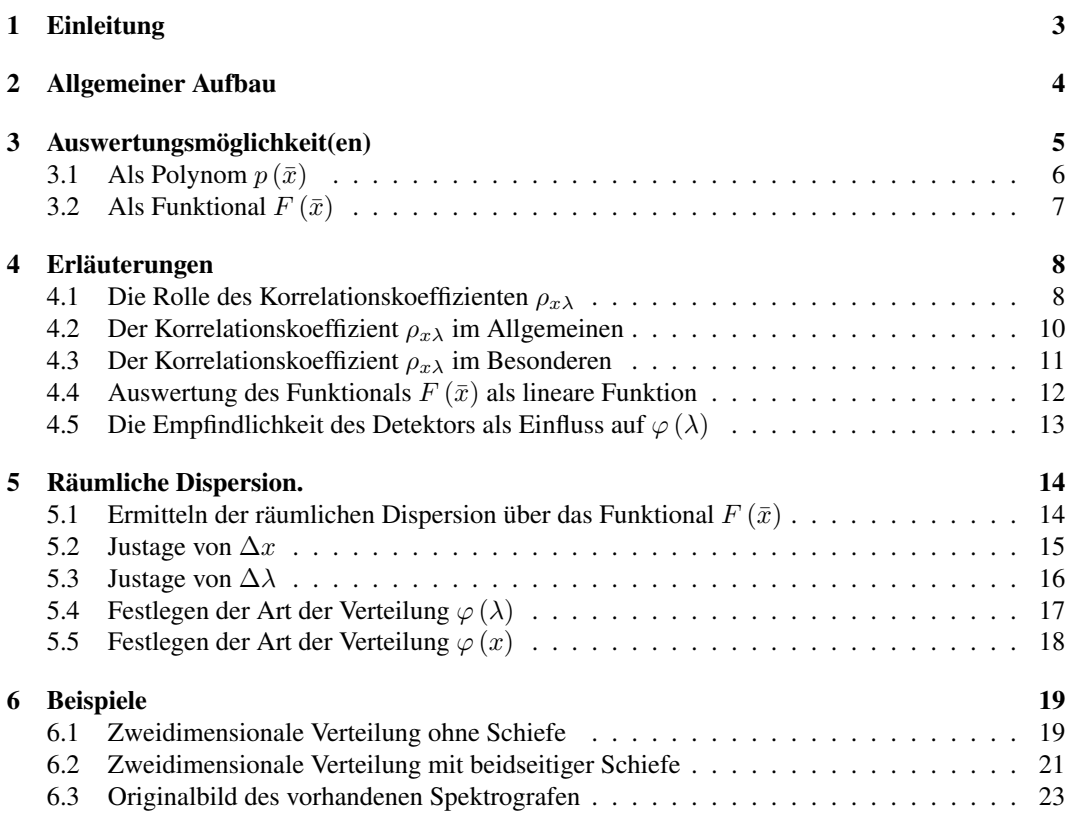

#### Literatur

[Göh87] Wilhelm Göhler. Höhere Mathematik. Verlag Harri Deutsch, 1987. 10. Auflage.

[JE10] H.-J. Eichler J. Eichler. Laser - Bauformen, Strahlführungen, Anwendungen. Springer-Verlag, 2010. 7. Auflage.

[NWS73] L. W. Dunin-Barkowski N. W. Smirnow. Mathematische Statistik in der Technik. Deutscher Verlag der Wissenschaften, 1973. 3. Auflage.

### 1 Einleitung

Aufgabe ist das Erfassen und Auswerten eines Kamerabildes als Detektor und Endpunkt eines Spektrografen innerhalb des SAW- Projektes 2012 am MBI. Einleitung

Dadurch soll im weiteren Verlauf ein Ablesen der aktuellen Dispersion möglich sein.

Zu diesem Zweck ist es notwendig aus dem aufgenommenen Bild eine Funktion zu berechnen, welche den Zusammenhang zwischen Wellenlänge und Ort beschreibt.

Dadurch ist es im darauffolgenden Schritt möglich, die räumliche Dispersion zu berechnen.

Zur Zeit ist der Spektrograf nicht justiert, dadurch ist es (noch) nicht möglich den direkten Zusammenhang von Ort x und Wellenlänge  $\lambda$  zu beschreiben. Jedoch kann über die Pixel(anzahl) Pix der Kamera eine vorläufige, parametrische Beschreibung erfolgen.

## 2 Allgemeiner Aufbau

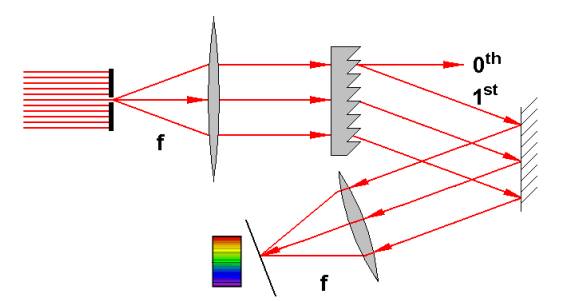

Allgemeiner Aufbau des genutzten Spektrografen.

Ein Laserstrahl mit  $1, 5\mu m$ - Wellenlänge fällt auf einen Blendenschlitz und wird von nachfolgender Kollimatorenlinse gesammelt und planparallel weitergegeben an ein optisches Gitter. Die Interferenzen 1. Ordnung werden anschließend durch einen Spiegel aussortiert und weiter geschickt an eine Sammellinse, welche das zu analysierende Licht einer IR- empfindlichen Kamera weiterreicht, die mit einem speziellen phosphorbeschichteten CCD- Chip ausgestattet ist.

Ergebnis ist eine Funktion f zwischen Ort x und die Wellenlänge  $\lambda$  auf dem Chip.

$$
f: \lambda [nm] \to x [Pix]
$$

⇒

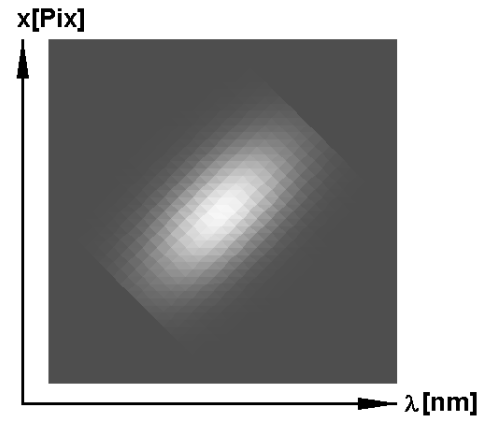

Ein mögliches Ausgabebild des Spektrografen.

## 3 Auswertungsmöglichkeit(en)

- Was soll ausgewertet werden? Auswertung
- Was ist gesucht?
- Welche Methode?

#### 3.1 Als Polynom  $p(\bar{x})$

Das Polynom p der Linienschwerpunkte  $\bar{x}$  welche aus den Intensitätsfunktionen  $I(x)$  ermittelt werden.

$$
p(\bar{x}) = p\left(\frac{\int x \cdot I(x) dx}{\int I(x) dx}\right)
$$

Da I (x) als analytischer Ausdruck unbekannt ist, wird das CCD- Abbild (ersatzweise) zeilenweise  $x_i$  abgetastet und der Linienschwerpunkt  $P_i$   $(\lambda_i,x_i)$  ermittelt, welcher dann das Polynom  $p$  definiert.

$$
p(\bar{x}) = p(P_i)
$$

⇒

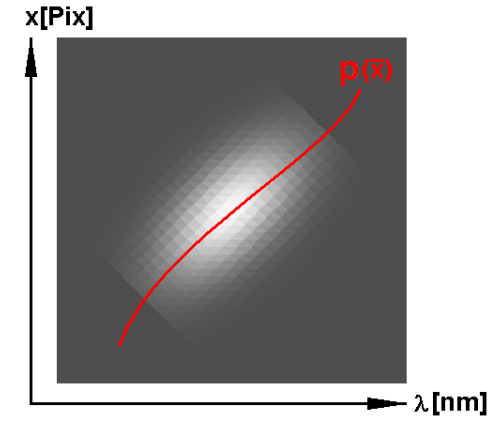

Ein mögliches Ausgabebild des Spektrografen mit dem eingezeichneten Polynom als Repräsentant der Linienschwerpunkte.

Problem! Die so ermittelte Funktion ist ein Polynom mit  $MAX(i)$ - ter Ordnung, welches einen hohen Rechen- und Zeitaufwand erwirkt.

Das zu erwartende Polynom p hat die allgemeine Form:

$$
p(\overline{x}) = a_n \cdot \lambda^n + a_{n-1} \cdot \lambda^{n-1} + \ldots + a_1 \cdot \lambda + a_0
$$

Damit besitzt die später zu ermittelnde Dispersion als Ableitung  $p'$  des Polynoms  $p$  eine Wellenlängenabhängigkeit für ein  $\lambda_0$ .

$$
\left.\frac{d}{d\lambda}\alpha\right|_{\lambda_0}
$$

[NWS73]

#### 3.2 Als Funktional  $F(\bar{x})$

Wenn ein lineares Polynom ausreichend ist, dann kann die Betrachtung der CCD- Abbildung als zweidimensionale Verteilung zu einer schnellen Ermittlung eines Funktionals  $F(\bar{x})$  führen und damit die Bildauswertung beschleunigen.

$$
f: \lambda [nm] \to x [Pix]
$$

⇒

$$
F: \varphi(\lambda [nm]) \to \varphi(x [Pix])
$$

Dann ist  $F(\bar{x})$  beschreibbar durch:

$$
F: \frac{\lambda - \mu_{\lambda}}{\sigma_{\lambda}} \qquad \stackrel{\rho_{x\lambda}}{\rightarrow} \qquad \frac{x - \mu_{x}}{\sigma_{x}}
$$

⇒

$$
x = \rho_{x\lambda} \cdot \frac{\sigma_x}{\sigma_\lambda} \cdot \lambda - \rho_{x\lambda} \cdot \frac{\sigma_x}{\sigma_\lambda} \cdot \mu_\lambda + \mu_x
$$

Mit:

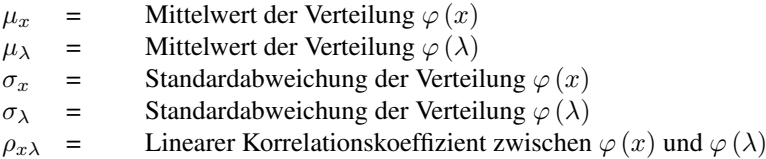

Alle notwendigen Größen sind statistische Standardkomponenten und routinemäßig ermittelbar.

Das zu erwartende Funktional  $F$  hat die allgemeine Form:

$$
F(\overline{x}) = a_1 \cdot \lambda + a_0
$$

Damit besitzt die später zu ermittelnde Dispersion als Ableitung  $F'$  des Funktionals  $F$  keine Wellenlängenabhängigkeit für ein  $\lambda_0$ .

$$
\frac{d}{d\lambda}\alpha
$$

### 4 Erläuterungen

#### 4.1 Die Rolle des Korrelationskoeffizienten  $\rho_{x\lambda}$

ρ- Koeffizient Mit dem Korrelationskoeffizienten  $ρ_{xλ}$  können Spezialfälle beschrieben werden.

• Aus  $\rho_{x\lambda} = 1$  folgt eine vollständige positive Kovarianz zwischen  $\varphi(x)$  und  $\varphi(\lambda)$ .

$$
x = \frac{\sigma_x}{\sigma_\lambda} \cdot \lambda - \frac{\sigma_x}{\sigma_\lambda} \cdot \mu_\lambda + \mu_x
$$

 $x \propto \lambda$ 

⇒

x[Pix] —<br>—— λ[nm]

Mit  $\rho_{x\lambda} = 1$  folgt eine vollständige positive Kovarianz zwischen  $\varphi(x)$  und  $\varphi(\lambda)$ .

• Aus  $\rho_{x\lambda} = 0$  folgt eine vollständige Unabhängigkeit zwischen  $\varphi(x)$  und  $\varphi(\lambda)$ .

 $x = \mu_x$ 

 $x \propto \text{const.}$ 

⇒

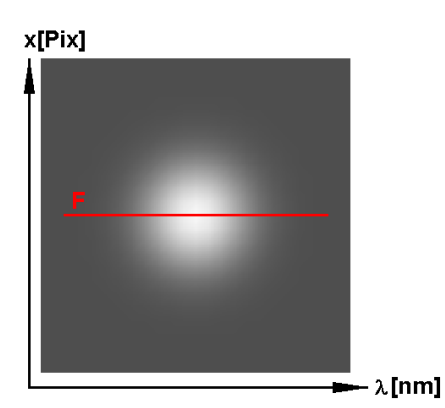

Mit  $\rho_{x\lambda} = 0$  folgt eine vollständige Unabhängigkeit zwischen  $\varphi(x)$  und  $\varphi(\lambda)$ .

• Aus  $\rho_{x\lambda} = -1$  folgt eine vollständige negative Kovarianz zwischen  $\varphi(x)$  und  $\varphi(\lambda)$ .

$$
x = -\frac{\sigma_x}{\sigma_\lambda} \cdot \lambda + \frac{\sigma_x}{\sigma_\lambda} \cdot \mu_\lambda + \mu_x
$$

⇒

 $x \propto -\lambda$ 

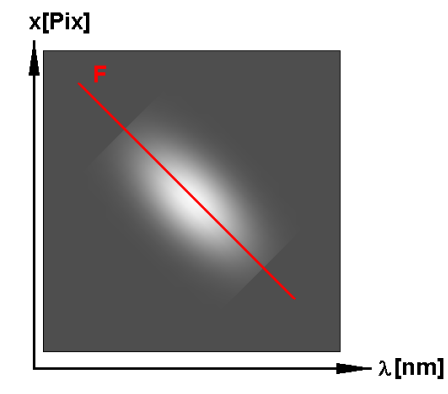

Mit  $\rho_{x\lambda} = -1$  folgt eine vollständige negative Kovarianz zwischen  $\varphi(x)$  und  $\varphi(\lambda)$ .

• Ist ein  $F$  definiert, welches parallel zur  $x$ - Achse (hier Ordinate) liegt?

Dann muss gelten:

$$
\rho_{x\lambda} \cdot \frac{\sigma_x}{\sigma_\lambda} \to \pm \infty
$$

 $\sigma_{\lambda} \rightarrow 0$ 

⇒

Was einer monochromatischen Strahlungsquelle entspricht.

 $\bullet$  Hauptachsen und das Funktional  $F$ .

Zu beachten ist, dass die Hauptachsen der zweidimensionalen Verteilung insbesondere die Hauptachse der Höhenlinienellipsen nicht zusammenfallen müssen mit dem Funktional F. Geht  $\rho_{x\lambda} \to 1$ besitzt die Hauptachse einen Winkel von  $\frac{1}{4}\pi$  zur Abszisse, das Funktional jedoch den Anstieg  $\frac{\sigma_x}{\sigma_\lambda}$ , was nur dann identisch  $\frac{1}{4}\pi$  ist, wenn  $\sigma_x = \sigma_\lambda$  Es ist daher immer zu unterscheiden zwischen den geometrischen Achsen der Höhenlinienellipsen und dem Funktional F als Repräsentant der Linienschwerpunkte.

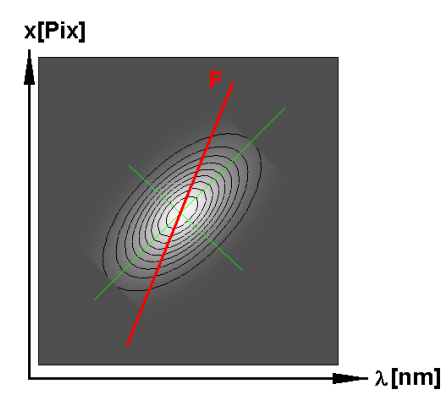

Die zwei Hauptachsen der Höhenlinienellipsen und das Funktional F.

## 4.2 Der Korrelationskoeffizient  $\rho_{x\lambda}$  im Allgemeinen

Der Korrelationskoeffizient  $\rho_{x\lambda}$  ist definiert als:

$$
-1 \le \rho_{x\lambda} = \frac{cov(x,\lambda)}{\sigma_x \cdot \sigma_\lambda} \le +1
$$

Mit  $cov(x, \lambda)$  der Kovarianz zwischen den Verteilungen  $\varphi(x)$  und  $\varphi(\lambda)$ .

## 4.3 Der Korrelationskoeffizient  $\rho_{x\lambda}$  im Besonderen

Eine separate Berechnung von  $\rho_{x\lambda}$  für vorliegenden Versuchsaufbau ist nicht nötig, da  $\rho_{x\lambda}$  global abgeschätzt werden kann. Die Verteilungen  $\varphi(x)$  und  $\varphi(\lambda)$  werden im gleichen Versuchsaufbau generiert und entstammen vom selben Laserstrahl. Damit sind  $\varphi(x)$  und  $\varphi(\lambda)$  vollständig korreliert:

$$
\rho_{x\lambda} = \frac{cov(x,\lambda)}{\sigma_x \cdot \sigma_\lambda} = 1
$$

⇒

$$
cov(x,\lambda) = \sigma_x \cdot \sigma_\lambda
$$

⇒

$$
x = \frac{\sigma_x}{\sigma_\lambda} \cdot \lambda - \frac{\sigma_x}{\sigma_\lambda} \cdot \mu_\lambda + \mu_x
$$

#### 4.4 Auswertung des Funktionals  $F(\bar{x})$  als lineare Funktion

Gegeben ist das Funktional  $F$  als lineare Funktion:

$$
x = \rho_{x\lambda} \cdot \frac{\sigma_x}{\sigma_\lambda} \cdot \lambda - \rho_{x\lambda} \cdot \frac{\sigma_x}{\sigma_\lambda} \cdot \mu_\lambda + \mu_x \qquad \to \qquad y = m \cdot x + n
$$

$$
m = \rho_{x\lambda} \cdot \frac{\sigma_x}{\sigma_\lambda} \qquad n = \mu_x - \rho_{x\lambda} \cdot \frac{\sigma_x}{\sigma_\lambda} \cdot \mu_\lambda
$$

Mit:

⇒

 $m =$  Steigung von F  $n =$  Inhomogenität von F

Die Inhomogenität ist dann Null, wenn gilt:

$$
\rho_{x\lambda} = \frac{\mu_x}{\mu_\lambda} \cdot \frac{\sigma_\lambda}{\sigma_x}
$$

$$
cov(x,\lambda) = \frac{\mu_x}{\mu_\lambda} \cdot \sigma_\lambda^2
$$

⇒

## 4.5 Die Empfindlichkeit des Detektors als Einfluss auf  $\varphi(\lambda)$

Die CCD- Kamera besitzt keine konstante Empfindlichkeit über die gesamte zu betrachtende Wellenlänge. Daher ist die Funktion  $f(\lambda)$  in der (quantitativen) Auswertung heraus zu rechnen.

$$
\varphi(\lambda) = \varphi(\lambda \circ f(\lambda))
$$

⇒

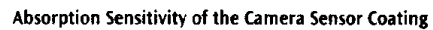

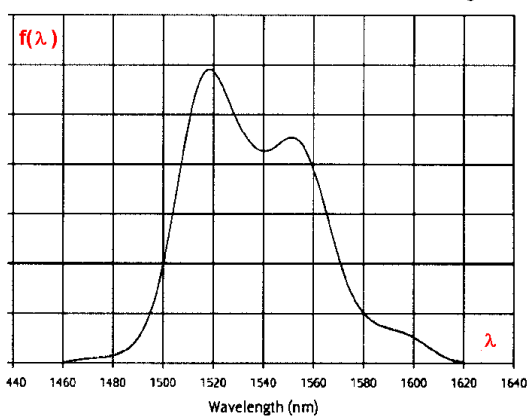

⇒

⇒

## 5 Räumliche Dispersion.

#### 5.1 Ermitteln der räumlichen Dispersion über das Funktional  $F(\bar{x})$

Dispersion Das Ermitteln der räumlichen Dispersion erfolgt über das Funktional F.

 $x = \rho_{x\lambda} \cdot \frac{\sigma_x}{\sigma}$  $\frac{\sigma_x}{\sigma_\lambda} \cdot \lambda - \rho_{x\lambda} \cdot \frac{\sigma_x}{\sigma_\lambda}$  $\frac{\sigma_x}{\sigma_\lambda}\cdot\mu_\lambda+\mu_x$  $\Delta x = \rho_{x\lambda} \cdot \frac{\sigma_x}{\sigma}$  $\frac{\sigma_x}{\sigma_\lambda} \cdot \Delta\lambda$  $\Delta x$  $\frac{\Delta x}{\Delta \lambda} = \rho_{x\lambda} \cdot \frac{\sigma_x}{\sigma_\lambda}$ σλ

Für den unjustierten Spektrografen ist die Einheit von  $\frac{\Delta x}{\Delta \lambda}$  der räumlichen Dispersion  $\left[\frac{Pix}{Pix} = 1\right]$ . Durch Justage der Wellenlänge  $\lambda$  zu  $Pix$  und Ort x zu  $Pix$  ist ein quantitativer Wert angebbar.

$$
\left[\frac{Pix}{Pix}\right] = \left[\frac{\Delta Pix}{\Delta Pix}\right] = \left[\frac{\Delta x}{\Delta \lambda}\right]
$$

14

#### 5.2 Justage von ∆x

Die Länge L des vollständig und bündig beleuchteten Blendenschlitzes ist bekannt. Die maximale Anzahl der Pixel  $Pix_{MAX}$  die L aufnimmt ist ebenfalls bekannt.

$$
\Delta x = \frac{\Delta L}{\Delta P i x}
$$

#### 5.3 Justage von  $\Delta\lambda$

Eine schmalbandige Strahlungsquelle  $\lambda_1$  erzeugt einen Peak im interessierenden Bereich bei Pix<sub>1</sub>. Eine zweite schmalbandige Strahlungsquelle  $\lambda_2$  erzeugt einen weiteren Peak bei  $Pix_2$ .

$$
\Delta \lambda = \frac{\lambda_1 - \lambda_2}{Pi_{x_1} - \text{Fix}_2} = \frac{\Delta \lambda}{\Delta \text{Fix}}
$$

Nach Justage ist die Einheit der Dispersion:

$$
\left[\frac{\Delta x}{\Delta \lambda}\right] = \left[\frac{\Delta L}{\Delta P i x} \cdot \frac{\Delta P i x}{\Delta \lambda}\right] = \left[\frac{\text{mm}}{\text{nm}}\right]
$$

Ist die Brennweite B der dem Detektor vorgelagerten Linse bekannt, ist umstellbar auf eine Winkelangabe.  $\tan \alpha = \frac{L}{2L}$ 

⇒

$$
\Delta \alpha = \arctan \frac{\Delta L}{2B}
$$

Die Einheit der räumlichen Dispersion  $\frac{\Delta \alpha}{\Delta \lambda}$  ist dann  $\left[\frac{\mu \text{rad}}{\text{nm}}\right]$ .

## 5.4 Festlegen der Art der Verteilung  $\varphi(\lambda)$

Einen monochromatischen Strahler beschreibt das Lorentz- Profil, für vorliegendes Kontinuum ist eine Normalverteilung zu vermuten mit charakteristischer Schiefe und/oder Exzess an den Seitenbändern, welche am konkreten Fall auszutesten sind um  $\sigma_{\lambda}$  zu ermitteln.

[JE10]

5 Räumliche Dispersion.

[JE10]

#### 5.5 Festlegen der Art der Verteilung  $\varphi(x)$

Ein Laser mit zylindrischem Querschnitt hat die Strahlintensität eines Gauß- Profils für die TEM<sub>00</sub>-Mode. Andere Profile, die sich durch Laguerre- Polynome berechnen lassen, sind möglich. Im Extremfall auch rechteckige Symmetrien, die sich durch Hermitesche- Polynome definieren lassen. Dadurch ist bei der Anpassung von  $\varphi(x)$  an den speziellen Anwendungsfall mit der Kombination von Gleich- und Normalverteilung zu rechnen, um  $\sigma_x$  zu ermitteln.

## 6 Beispiele

#### 6.1 Zweidimensionale Verteilung ohne Schiefe

[Göh87]

Beispiele

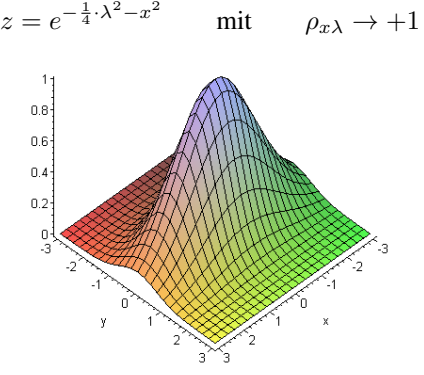

Beispiel 1, Zweidimensionale Normalverteilung ohne Schiefe.

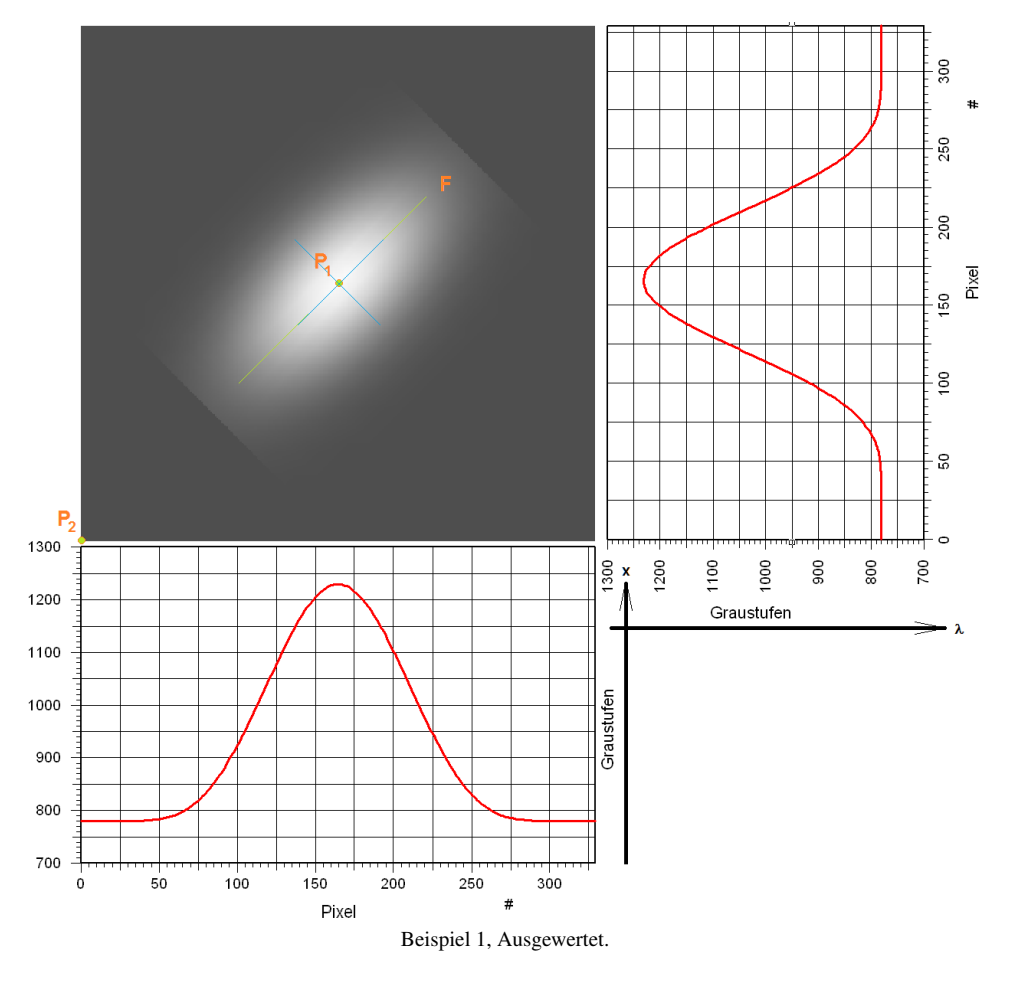

Ermittelte Werte:

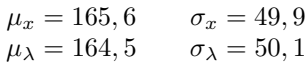

Ermittlung des Funktionals F.

$$
x = \frac{\sigma_x}{\sigma_\lambda} \cdot \lambda - \rho_{x\lambda} \cdot \frac{\sigma_x}{\sigma_\lambda} \cdot \mu_\lambda + \mu_x
$$

⇒

 $x = \lambda - 1, 1$ 

Grafische Darstellung von  $F$  über zwei Punkte. Sofort bekannt ist  $P_1$ :

$$
P_1(\mu_{\lambda}; \mu_x) = P_1(165; 166)
$$

Der Punkt  $P_2$  ist zweckmäßig ermittelbar an der Stelle  $x = 0$ .

$$
0 = \lambda - 1, 1
$$
  

$$
\Rightarrow \lambda_{x=0} = 1, 1
$$
  

$$
\Rightarrow \lambda_{0} = 1, 1
$$

$$
P_2(\lambda_{x=0};0) = P_2(1,1;0)
$$

Damit ist die Berechnung von F abgeschlossen.

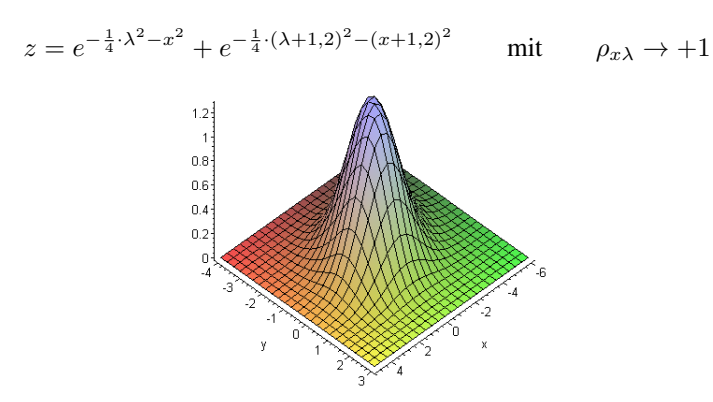

#### 6.2 Zweidimensionale Verteilung mit beidseitiger Schiefe

Beispiel 2, Zweidimensionale Normalverteilung mit beidseitiger Schiefe.

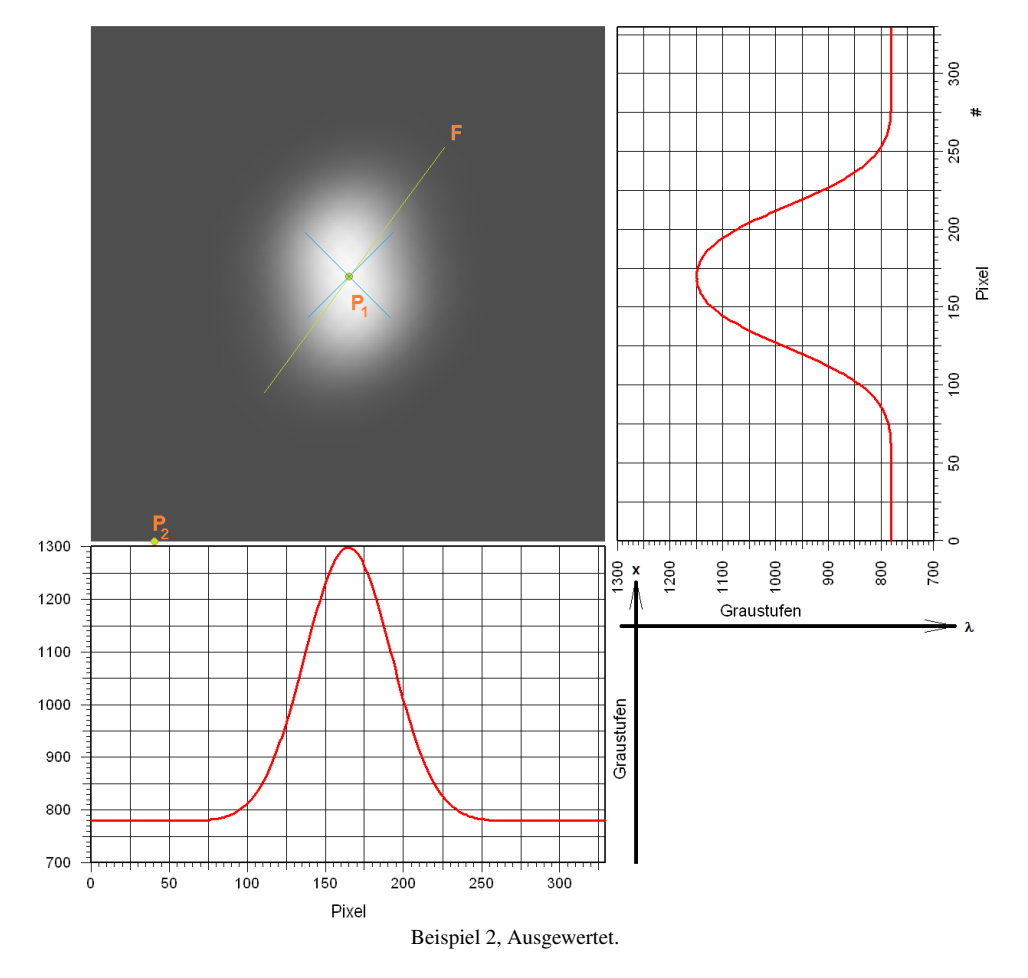

Ermittelte Werte:

$$
\mu_x = 169, 4
$$
  $\sigma_x = 44, 7$   
\n $\mu_{\lambda} = 164, 6$   $\sigma_{\lambda} = 32, 5$ 

Ermittlung des Funktionals F.

$$
x = \frac{\sigma_x}{\sigma_\lambda} \cdot \lambda - \rho_{x\lambda} \cdot \frac{\sigma_x}{\sigma_\lambda} \cdot \mu_\lambda + \mu_x
$$

⇒

$$
x = 1, 38 \cdot \lambda - 57
$$

Grafische Darstellung von  ${\cal F}$ über zwei Punkte. Sofort bekannt ist  $P_1$ :

 $P_1 \left( \mu_{\lambda}; \mu_x \right) = P_1 \left( 165; 169 \right)$ 

Der Punkt  $P_2$  ist zweckmäßig ermittelbar an der Stelle  $x = 0$ .

$$
x = 1,38 \cdot \lambda - 57
$$
  
\n
$$
\Rightarrow \lambda_{x=0} = 41,4
$$
  
\n
$$
\Rightarrow P_2(\lambda_{x=0};0) = P_2(41;0)
$$

Damit ist die Berechnung von  $\mathcal F$ abgeschlossen.

#### 6.3 Originalbild des vorhandenen Spektrografen

Aufgenommen mit dem Spektrografen im Labor 2.40 – SAW2012 am 24. Mai 2013.

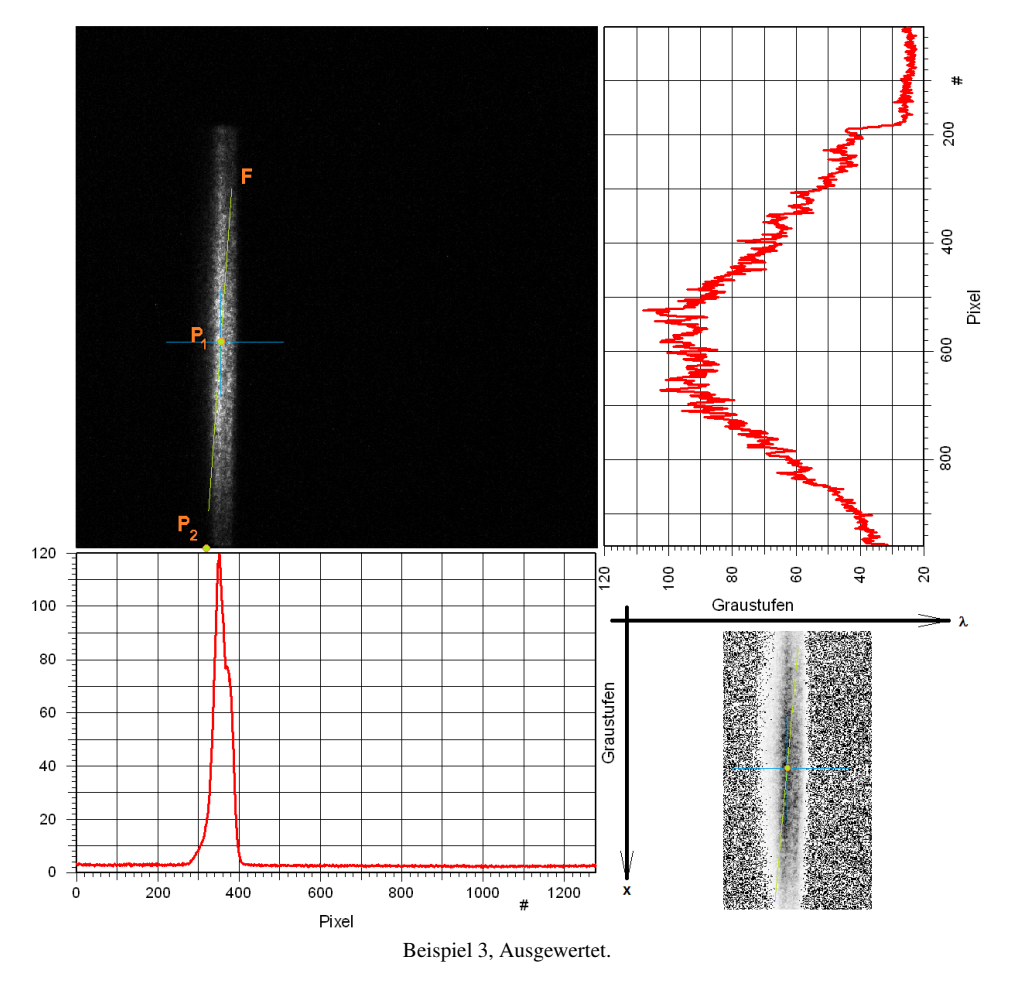

Ermittelte Werte:

$$
\mu_x = 579, 8
$$
  $\sigma_x = 231, 7$   
\n $\mu_{\lambda} = 355, 9$   $\sigma_{\lambda} = 24, 4$ 

Ermittlung des Funktionals F.

$$
x = \frac{\sigma_x}{\sigma_\lambda} \cdot \lambda - \rho_{x\lambda} \cdot \frac{\sigma_x}{\sigma_\lambda} \cdot \mu_\lambda + \mu_x
$$

⇒

$$
x = 9, 5 \cdot \lambda - 3024
$$

Grafische Darstellung von  $F$  über zwei Punkte. Sofort bekannt ist  $P_1$ :

$$
P_1(\mu_{\lambda}; \mu_x) = P_1(356; 580)
$$

Der Punkt  $P_2$  ist zweckmäßig ermittelbar an der Stelle  $x = 0$ .

$$
0 = 9, 5 \cdot \lambda_{x=0} - 3024
$$

⇒

$$
\lambda_{x=0}=318,3
$$

⇒

$$
P_2(\lambda_{x=0};0) = P_2(318;0)
$$

Damit ist die Berechnung von F abgeschlossen.

6 Beispiele

.

LATEX 2ε